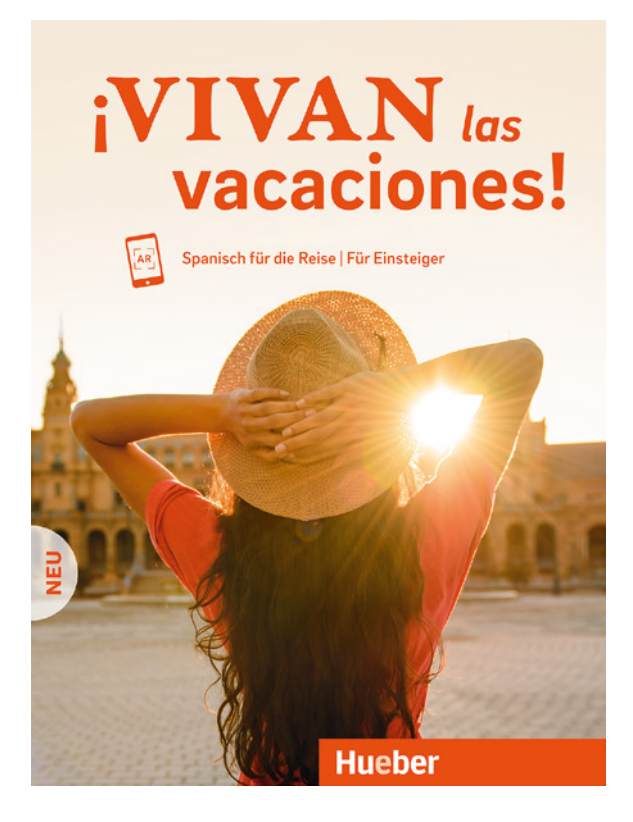

*¡Vivan las vacaciones! Neu* es un curso ideado para un público adulto sin conocimientos previos de español e interesado en adquirir competencia lingüística y cultural básica, basándose en el contexto pragmático del turismo y las vacaciones.

El curso se caracteriza por:

- → su especial construcción que pone como centro del proceso de aprendizaje la comunicación en contextos concretos y cotidianos;
- → la atención particular al léxico, que se presenta de un modo sistemático y de fácil acceso;
- → un enfoque alternativo de la gramática: en cada lección se presentan solo aquellos elementos gramaticales y morfosintácticos necesarios para la comunicación;
- → amplias secciones de cultura española con consejos prácticos y miniguías de ciudades y regiones de España. (Los textos son escritos en español, con una traducción alemana en el apendice.)

# La estructura del curso

*¡Vivan las vacaciones! Neu* comprende un manual, un download MP3 de todas las grabaciones del manual y una app para escucharlas con el móvil o la tableta. El manual se divide en:

- $\rightarrow$  una introducción:
- $\rightarrow$  un sumario donde vienen presentados los objetivos de cada lección y el tema de la página de cultura española;
- → una página con expresiones útiles y corrientes en los cursos de español ("Kurssprache Spanisch")
- $\rightarrow$  doce lecciones, cada una dedicada a un tema y subdividida en dos partes, en cada una de las cuales se presenta una situación comunicativa específica. Cada lección comprende diálogos, ejercicios, explicaciones gramaticales y fonéticas, vocabulario y dos páginas de cultura española;
- $\rightarrow$  dos test de control, localizados respectivamente después de las lecciones seis y doce;
- $\rightarrow$  un resumen gramatical;
- $\rightarrow$  soluciones a los ejercicios, traducciones de los textos culturales y de los diálogos de las lecciones;
- $\rightarrow$  glosario español-alemán.

Todas las grabaciones del manual (diálogos, ejerciciós de audición, vocabulario de la sección "Lo más importante de un vistazo") también son disponibles en un CD (ISBN: 978–3–19–327243–0).

Las doce lecciones siguen una estructura fija para favorecer la orientación del alumno. Cada lección se divide en:

- $\rightarrow$  una **página introductoria** con el título de la lección, una foto introductoria, un cuadro que aclara las funciones comunicativas que verán a lo largo de la lección, una actividad introductoria para activar los posibles conocimientos previos o aumentar la motivación del alumno, e información adicional de la lengua o la realidad cultural española;
- $\rightarrow$  un primer diálogo que presenta algunos de los elementos necesarios para la situación comunicativa y abre un modelo guía. Una pequeña tarea de audición acompaña al diálogo. Se realizará cuando los alumnos ya se hayan enterado de los datos generales de ese mismo (¿quién(es)?, ¿dónde? etc.). Como complemento al diálogo encontramos en esta página la sección "Worauf es ankommt", que presenta nuevamente los elementos principales del diálogo con una introducción en alemán; una columna en el margen, en la que se presentan elementos léxicos anteriores (que se amplía cuando se presenta en el diálogo) y se precisa alguna regla fonética; la sección "Ein bisschen Grammatik", donde vemos de una manera simple alguna regla gramatical;
- $\rightarrow$  una primera página de ejercicios;
- → un segundo diálogo;
- $\rightarrow$  una segunda página de ejercicios;
- $\rightarrow$  la página "Lo más importante de un vistazo", donde se presentan a modo de síntesis todos los elementos léxicos presentados en los dos diálogos y eventualmente alguno nuevo divididos por temas;
- $\rightarrow$  dos páginas de cultura española. En la primera viene presentado un tema general de cultura española dentro de un contexto turístico; en la segunda se presenta una ciudad o una región española (a excepción de la primera lección).

# El enfoque didáctico

*¡Vivan las vacaciones! Neu* propone un modelo alternativo a los manuales tradicionales. La finalidad del libro es formar un conocimiento de base aplicable de manera inmediata al contexto de las vacaciones. Este es el motivo de que se favorezca el aspecto comunicativo frente al conocimiento gramatical y morfológico. Se ha preferido un acercamiento de tipo léxico, y para algunas expresiones como por ejemplo "querría pedir...", se ha prescindido de un análisis gramatical de mayor profundidad (en este caso, de las formas del condicional).

Cada unidad constituye además una pequeña guía lingüística parecida a la fraseología tradicional, que el alumno puede llevar consigo y consultar si lo necesita. Partiendo de la idea de que el aprendizaje en clase y en casa es solo el primer paso para facilitar el uso de la lengua en un contexto auténtico, *¡Vivan las vacaciones! Neu* pretende ser asimismo un instrumento útil de ayuda de esta segunda y más importante fase. Para este fin está pensada la página "Lo más importante de un vistazo", en la que se presentan un gran número de palabras y frases útiles en contextos concretos.

Cada lección concluye con las páginas de cultura española. En estas páginas los textos aparecen en español para que los estudiantes, además de ver otro tipo de textos aparte de los diálogos, entren en contacto con el idioma del país de destino.

# Comienzo

La primera parte de la primera lección se ha dedicado a diversas actividades introductorias. A continuación presentaremos algunos ejemplos.

En parejas o en pequeños grupos invitamos al alumno a presentarse y a hablar (en la lengua materna) del motivo que le impulsa a aprender español y del objetivo que se quiere alcanzar. La finalidad de esta primera actividad es crear una atmósfera favorable al conocimiento recíproco; una breve fase de *feedback* además permite al docente hacerse una idea de las necesidades y preferencias del alumno.

Dado que el conocimiento cultural constituye un elemento importante del curso, puede ser también útil una actividad que reactive los eventuales conocimientos previos (normalmente son bastantes) estimulando así la motivación. Un ejemplo puede ser el siguiente: el profesor trae a clase varias fotos de paisajes o productos típicos españoles. En el aula, se invita a los alumnos a seleccionar a qué corresponde la idea de "España" para ellos. También podemos presentar las fotos que hemos elegido como docentes y explicar el motivo de la selección. Más tarde podemos invitar al alumno a intentar reconocer el lugar que aparece en la foto.

Una última actividad introductoria sería el repaso del léxico. El docente invita a los alumnos a intentar recordar todas las palabras que ya conocen en español y las escribe en la pizarra. En clase puede ser muy útil formar grupos reducidos que escriban las palabras que recuerden en sus cuadernos. Al final de la actividad encontramos un gran número de palabras escritas en la pizarra o en sus cuadernos. Llegados a este punto el docente puede destacar que el español es para todos una lengua que ya conocían y que este patrimonio léxico les será muy útil para el futuro. Se puede invitar a los alumnos a prestar atención a las numerosas palabras en español que forman parte del día a día en Alemania, Austria o Suiza y a hacer una lista de ellas para la próxima clase. Esta actividad, además de activar los conocimientos previos, permite reducir la tensión que produce enfrentarse a una nueva lengua.

# La estructura de las lecciones – Un ejemplo: la lección 5

A continuación veremos un ejemplo de cómo trabajar en clase la lección 5. Como la estructura de todas las lecciones es la misma, podemos adaptar el ejemplo fácilmente a las demás lecciones.

### La página introductoria

Todas las lecciones comienzan con una página introductoria cuya función es dar una información preliminar (a la derecha de la página), servir de estímulo al alumno y reactivar los conocimientos previos (foto y parte inferior izquierda).

Es importante presentar de forma clara el aspecto lúdico de esta primera actividad (eventualmente también puede hacerse en alemán) y dejar claro que los errores en esta fase están aceptados: esto no solo ayuda al aprendizaje, sino que además invita a dejarse llevar y a intentar buscar una solución con los instrumentos que el alumno tiene a su disposición, como por ejemplo la intuición o la mera casualidad. El profesor dará la solución correcta al final de la actividad o el propio alumno la consultará al final del libro.

La foto es parte integrante de la actividad introductoria. Puede ser muy útil hacer una transparencia de la foto para facilitar la corrección. Si no se tiene esta posibilidad se podría proyectar la foto (sin el título) y preguntar al estudiante "¿Dónde estamos?". Si la pregunta no está clara podemos facilitar la respuesta, por ejemplo "¿En casa?" o "¿En el hotel?". Llegados a este punto leemos el título de la actividad "Luxus pur", e invitamos a los estudiantes a reconocer en la foto las palabras de la lista. Hay que tener en cuenta que no todas las palabras pueden reconocerse en la foto. Dado que esta actividad está pensada para hacerse de manera individual, debe seguirle una fase de comparación por parejas. Esta fase es muy importante para minimizar el miedo a cometer errores y favorece el aprendizaje colaborativo. Finalmente se corrige en pleno indicando el objeto de la foto proyectada.

Llegados a este punto, el conocimiento del vocabulario es bastante rico y es posible pasar a hacer otra actividad introductoria: Escribimos en la pizarra la palabra "albergue" e invitamos a los alumnos a decir todas las palabras que les vengan a la cabeza relacionadas con el tema (por ejemplo *recepción, habitación, comedor*, etc...). Esta actividad no debe durar mucho para evitar frustración y que disminuya la motivación del estudiante.

### Primer diálogo

Una vez terminada la fase introductoria proponemos a los estudiantes que cierren el libro y pasamos a escuchar el primer diálogo (se trata de una conversación en la recepción de un hotel). Es importante aclarar a los alumnos que el objetivo de esta actividad no es entenderlo todo, sino ir entendiendo cada vez un poco más; sobre todo hay que dejar claro que la primera vez que escuchan cada diálogo deben entender únicamente a rasgos generales ante qué tipo de situación estamos y de hacer suposiciones acerca de la temática del diálogo utilizando para ello también la fantasía. Estas suposiciones se confirmarán o se corregirán al repetir la audición. Después de haber escuchado el diálogo por primera vez se contrasta lo entendido por parejas. Pasamos entonces a escuchar por segunda vez el diálogo (siempre con el libro cerrado) y a contrastar de nuevo con el compañero. Después de haber compartido la información, se hace una puesta en común, para la que pueden ser muy útiles preguntas del estilo "¿Dónde estamos?" para estimular una respuesta. Si vemos que los alumnos han entendido bastante y hay numerosas respuestas, podemos pasar a pedirles datos más precisos – la pequeña tarea de audición que acompaña al diálogo propone preguntas adecuadas, en este caso, "¿Cuántas noches se queda el señor Richter?" y "¿Está el desayuno incluído?". (También existen otros tipos de tareas, por ejemplo completar el diálogo, ponerlo en orden

o establecer quién habla en cada frase – por supuesto, estas tareas solo se pueden realizar con el libro abierto y leyendo el texto del diálogo.) Si no recibimos la respuesta correcta podemos volver a escuchar el diálogo. Cuando lo escuchamos por tercera vez lo hacemos con el libro abierto para que los alumnos tengan la posibilidad de leer el texto. A la audición/lectura le sigue de nuevo el intercambio de ideas con el compañero.

La finalidad del ejercicio no es traducir el texto, sino hacer que los alumnos verifiquen si las suposiciones hechas anteriormente son correctas. Para evitar la traducción es aconsejable que esta fase de verificación sea muy corta. Finalmente aclaramos al grupo (en español) el resto de las preguntas que no se han resuelto después de completar la actividad.

Terminada esta fase pasamos a un análisis detallado del diálogo. Lo podemos hacer, por ejemplo, de la siguiente manera: hacemos que los estudiantes lean una frase cada vez, y el profesor escribe en la pizarra alguna frase importante para desarrollar una determinada función comunicativa, por ejemplo "Hola, tenemos una reserva para hoy". Hay que asegurarse de que el sentido general de la frase sea muy claro. Entonces añadimos en la pizarra una frase parecida del recuadro "Worauf es ankommt", como puede ser "hemos reservado una habitación" y señalamos la diferencia que pueda haber entre las dos frases. Luego presentamos otros elementos léxicos de la columna de la izquierda, cuya función es recordar lo que se ha visto en el diálogo.

Durante la lectura por parte de los estudiantes es importante prestar atención a la pronunciación. A la hora de corregir posibles errores nos será muy útil el apartado "Aussprache", situado en la parte baja de la tira de la izquierda. Aprovechamos la corrección de errores para presentar la regla, en este caso la explicación de la pronunciación de la "s".

Una vez finalizada la explicación, pasamos a la parte gramatical "Ein bisschen Grammatik". En este caso se trata de la tercera persona del singular y de la forma "usted". El profesor escribe en la pizarra alguna frase del diálogo donde aparezca esta forma, por ejemplo "Aquí tiene la confirmación". Puede ser útil compararlo con el alemán, ya que en alemán la forma "Sie" corresponde a la tercera persona del plural, aunque una traducción exacta no es recomendable.

### Ejercicios

El primer ejercicio es siempre simple y consiste en escuchar y repetir determinadas frases para fijar su forma. El profesor las lee al principio y se asegura de que el significado está claro para todos los estudiantes. Si no es así, el resto de la clase intenta explicarlo. Cuando se escucha la grabación, el profesor invita a los alumnos a repetir cada frase.

Los ejercicios 2, 3 y 4 pueden variar de lección a lección. Son ejercicios del tipo relacionar columnas, formar una frase partiendo de otra frase modelo, ordenar las frases de un diálogo, etc.

Los ejercicios 2 y 3 están pensados para hacerse de manera individual primero y para ser contrastados más tarde en parejas o en grupo. En el ejercicio 3 son posibles distintas soluciones, por lo que es conveniente escribir en la pizarra todas las posibilidades.

El ejercicio 4 está pensado para hacerse en pareja o en grupos pequeños. El profesor anima a los estudiantes a completar una frase cada uno ("Nos quedaremos una noche, salimos el lunes." "Nos quedaremos dos noches, salimos el martes."). En este caso se trata de un ejercicio muy simple, pero es importante la repetición para fijar estructuras.

El último ejercicio, el 5, siempre es un diálogo modelo que sirve de base para crear otro diálogo. Ya que se trata de un juego de rol, es importante crear un ambiente distendido para que los alumnos no se sientan cohibidos. Podemos comenzar dividiendo la clase en dos grupos a los que otorgamos un rol respectivamente. Dejamos a la clase unos minutos

de preparación para leer el enunciado del ejercicio y recordar frases útiles para las distintas situaciones. La finalidad del ejercicio no es evitar errores, sino hacer que el alumno hable en español lo máximo posible en situaciones reales. Hay que evitar corregir continuamente a los alumnos en este ejercicio para que se sientan libres a la hora de hablar. Los diálogos se exponen en pleno después de la fase preparatoria. Luego podemos repetir el ejercicio invirtiendo los roles.

#### Segundo diálogo y ejercicios

La estructura de esta segunda parte de la lección es similar a la de la primera; la única diferencia es que en esta segunda parte, el ejercicio número 3 es una audición que ha de hacerse con el libro cerrado y en la que las parejas deben cotejar a continuación sus resultados. Primero se lee el enunciado del ejercicio y nos aseguramos de que esté claro para todos los alumnos. Escuchamos el diálogo y comparamos las respuestas con el compañero. Volvemos a escuchar el diálogo y esta vez lo corregimos en pleno. Las soluciones y transcripciones se encuentran en el apartado de soluciones al final del manual.

#### "Lo mas importante de un vistazo"

La página "Lo mas importante de un vistazo" está pensada como instrumento de estudio individual y como glosario. Es una herramienta útil de ayuda al alumno tanto en clase como fuera de ella. Hay que tener presente que en esta página es posible encontrar elementos léxicos que complementan los diálogos presentados en las distintas lecciones. Es bueno recurrir a esta página en caso de necesidad, como por ejemplo para el último ejercicio de cada lección (juego de rol). La versión audio de esta página está disponible como download MP3, en el app y en el CD. Está pensada para favorecer la memorización y el repaso fuera del aula.

### Cultura española

Las páginas de cultura española han sido ideadas para leer de manera individual en casa, sin embargo constituyen una parte integrante del curso, por lo que también se pueden trabajar en clase. Los textos no están pensados para que el estudiante los comprenda rápidamente en una primera lectura, sino para que trabaje con ellos. Lo ideal es leer los textos y sacar la información general de lo que se ha entendido en una primera lectura. (Es posible referir los alumnos a la traducción al alemán en el apendice, sobre todo durante las primeras lecciones, cuando los conocimentos del español todavía son muy básicos.) Después se expone en pleno y se pasa a una segunda lectura con la información ya obtenida de la discusión en clase. Dependiendo de los avances que hagan los estudiantes se les puede apoyar con algunas palabras clave para que el texto se entienda en su totalidad.

Podemos trabajar las páginas también de manera lúdica, por ejemplo:

- → concurso de preguntas y respuestas: Al final de la lección mandamos la lectura de las páginas de cultura española (o de su traducción en el apendice) como deberes. Al principio de la clase siguiente formamos dos (o más) grupos. Cada grupo debe preparar preguntas para formular al grupo contrario. Esta actividad también puede utilizarse como "rompehielos" al principio de la lección.
- $\rightarrow$  juegos de vocabulario: En parejas, se preparan varias tarjetas con palabras o frases españolas que aparecen en la página de cultura (en la lección 5, por ejemplo, "vacaciones", "bodega", "¡que aproveche!") y las palabras (o frases) correspondientes en alemán. Cada pareja recibe las tarjetas en los dos idiomas y tiene que unir las palabras en el menor tiempo posible. También se puede jugar como juego de memoría: las tarjetas preparadas se ponen boca abajo y cada vez se levanta una diferente. Si no corresponden se vuelven a girar. Gana quien más parejas correctas encuentra.

 $\rightarrow$  juego de rol: la información que contienen las páginas de cultura puede ser utilizada para hacer diálogos (o juegos de rol) al final de cada grupo de ejercicios. Por ejemplo, en la lección 5, en el segundo diálogo, se puede pedir a cada pareja que se ponga en el papel de un turista que va a un hotel de lujo, a un albergue, a un camping, etc. O en el papel del recepcionista.

## Test

Encontramos un test después de la lección 6 y después de la lección 12 como meta al final del curso. Cada test está dividido en cuatro partes.

La primera parte contiene preguntas de conocimiento cultural de respuesta múltiple. Si se responde al test de manera individual, conviene comparar y corregir en parejas. Finalmente se corregirá en pleno.

En la segunda parte de cada test "Fragen und Antworten" hay que unir las estructuras de dos columnas, una con preguntas y otra con respuestas.

Para los diálogos de la tercera parte se deben seguir las indicaciones que aparecen en cada sección de ejercicios. Lo importante en este caso no es seguir la línea que se ofrece como ejemplo, sino improvisar en la situación indicada.

La cuarta parte está pensada para que el alumno produzca en español al recibir un *input* en alemán.